## **MyPort**

## **Technische Dokumentation**

## **(Auszug)**

## Inhaltsverzeichnis

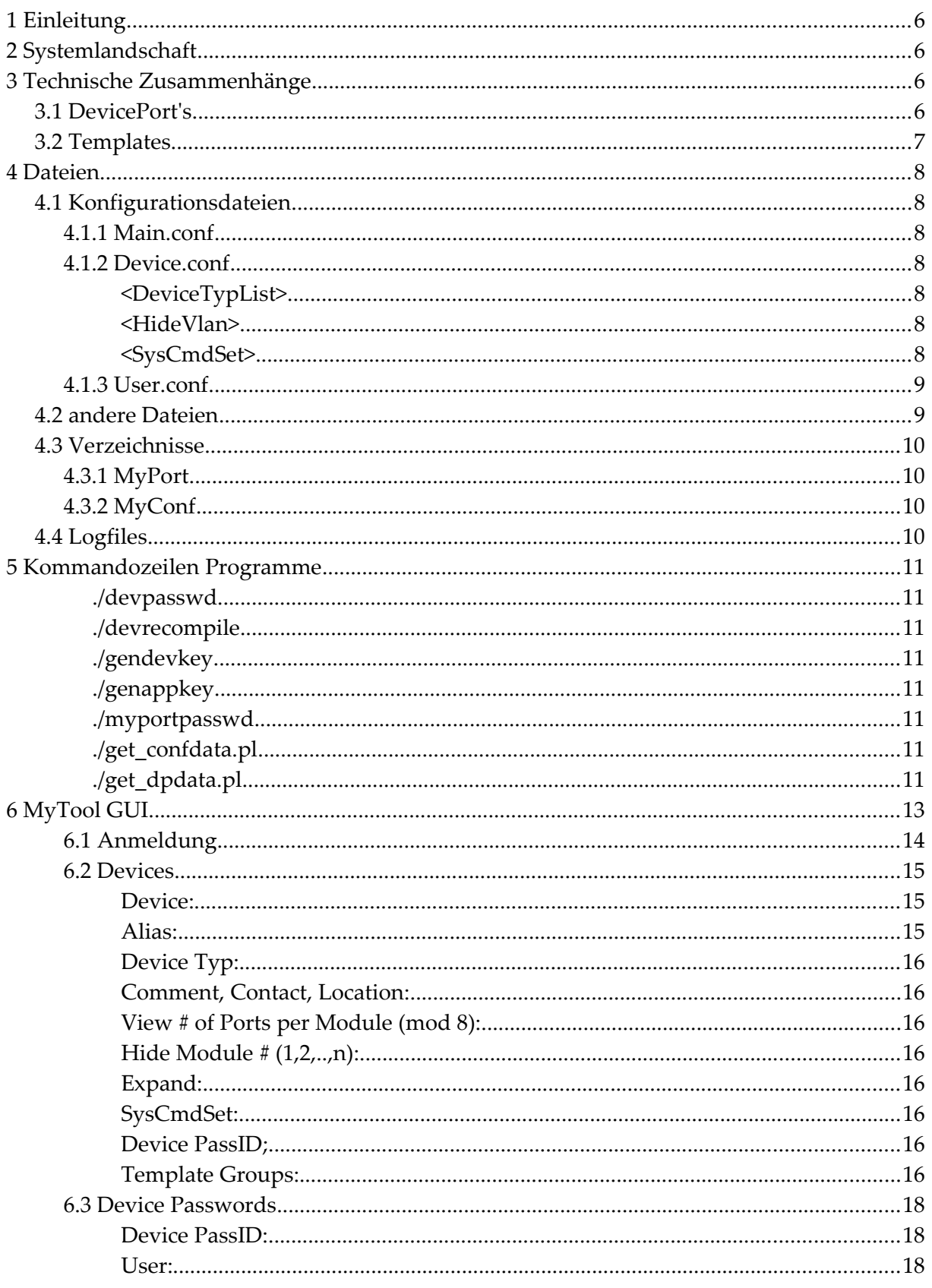

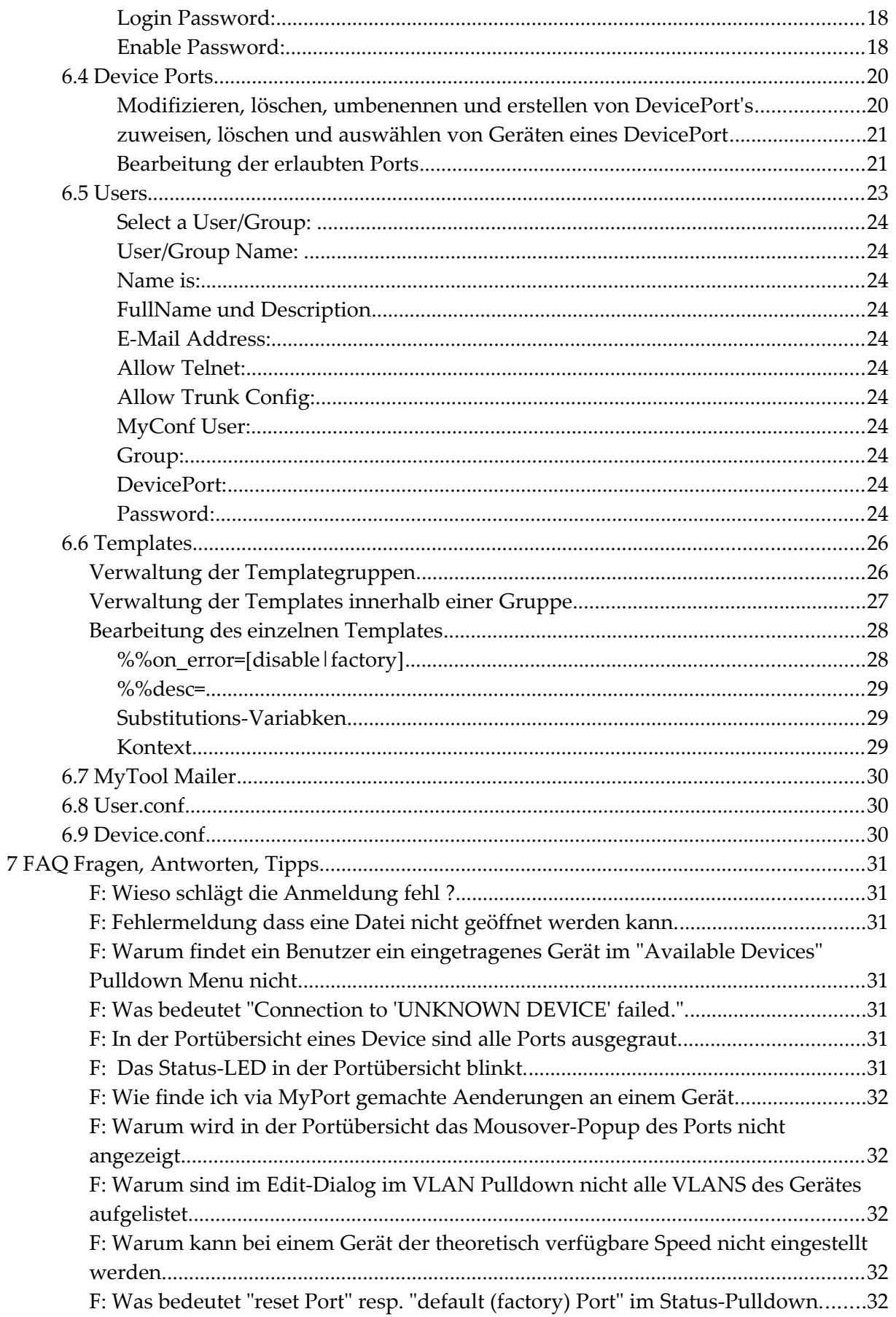

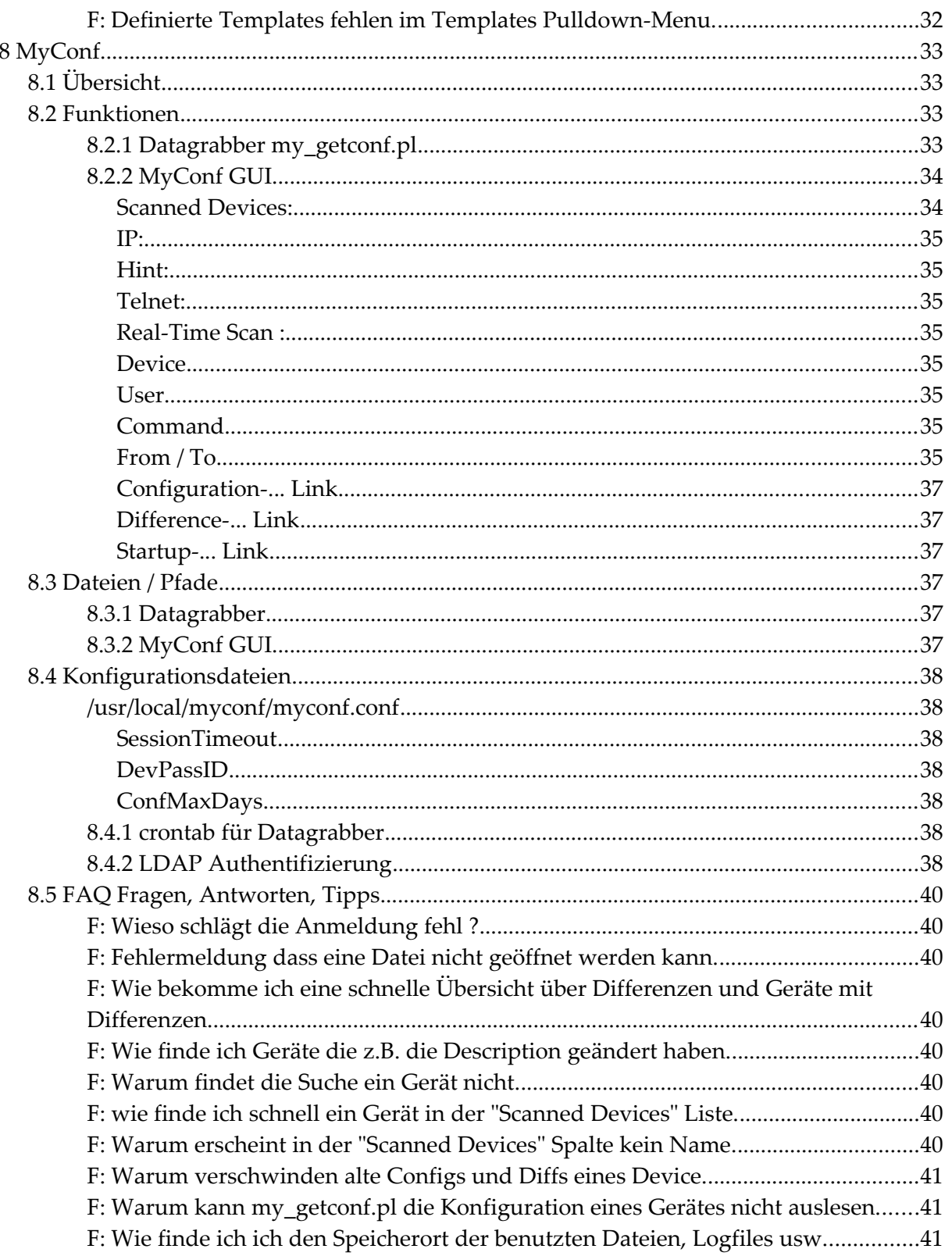